AutoCAD Crack Keygen For (LifeTime) X64 [March-2022]

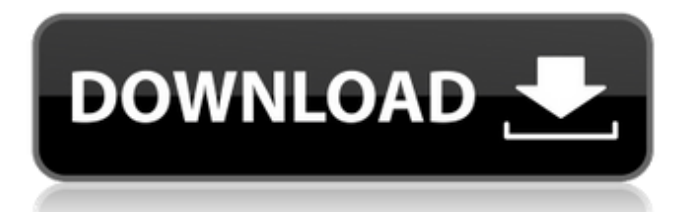

# **AutoCAD Crack [April-2022]**

History Autodesk founded Autodesk in 1982 with the goal to create a comprehensive, affordable and powerful 3D design software for the home and office markets. A small team, made up of artists, scientists, engineers, programmers, developers, and business and marketing staff, formed to design and develop the software, called AutoCAD Crack Mac. Since its launch, Autodesk's Autodesk Inc. has been acquired by private equity firm of Bain Capital. AutoCAD's development was supported by a team of expert professionals located in a state-of-the-art facility in San Rafael, California. The facility was designed and equipped to house the team and work closely with them. They worked closely with the CAD (computer-aided design) community and attended their conventions. They tested their software at well-known universities and government labs around the world. They engaged in standard AutoCAD improvement and bug-fixing projects and surveyed the community for ideas for new features, enhancements and bug-fixes. The team also used the CAD community and the AutoCAD User's Association to create a proactive approach for users, the Autodesk Exchange, and a free Autodesk Technical Community License and Autodesk University. The AutoCAD name was chosen to symbolize the "CAD" (computer-aided design) of the day. It is the sixth name-word combination with the CAD keyword in Autodesk's product line. The name AutoCAD is also related to the rapid scanning motions used in the scanning of drafting tools. AutoCAD's name recognition among the CAD community was enhanced by a series of association-related projects. As Autodesk funded a series of professional conferences, Autodesk sponsored Autodesk University, the AutoCAD User's Association, and Autodesk Exchange. The word CAD in the name of Autodesk's products stood for Computer Aided Drafting. The word CAD means "Computer Aided Design", but the word "Drafting" as part of the name was chosen by the original design team because it was easier for users to remember. In addition, many CAD users (professionals, hobbyists, students, industry personnel) feel that CAD products are not complete without a non-CAD function, namely the "Draw" functionality. The word "Draw" stands for the ability to draw by hand. In Autodesk's products, the Draw function

#### **AutoCAD Crack Download X64**

The above also includes a module (AD.dll) that can import and export drawings from older software such as Prelinger Archives and Cura5 or Web-based services such as Sextante. Historically, all AutoCAD Cracked 2022 Latest Version commands were stored in scripts, where each command in the script was defined as a specific symbol. An AutoCAD user could type commands in these scripts for a graphical interface. These scripts were composed of a set of operators separated by semicolons (;). They were stored as ASCII text files in the DSD file format. A command script can be compiled into the DLL language (the same compilation process used for the underlying graphical language) that can be used from the command line or by scripting languages such as Visual Basic. Using scripts to automate the computer process of drawing Much of AutoCAD's functionality can be defined in the command line. Since 2001, many of these command can be exposed as "parameters" of the command. Parameters are, in essence, function values that can be applied to the command line. In this way, a user can automate the drawing of several objects in AutoCAD by combining the command line with a scripting language. A typical example is to draw four parallelograms and then fill them with a gradient. A parameter can be set as one of the four parallelograms and another parameter set as the direction of the gradient. To combine the two, a third parameter can be set to reflect the angle between the parallel lines. AutoLISP AutoLISP (or AutoLM) is a simple scripting language that can be used to define most of the AutoCAD functions. The defining process is very similar to VBA and Visual LISP. For example, to create a rectangle the script would have to define the name of the object ("rectangle"), the two sides of the rectangle ("width" and "height") and two lines that would be the first and last point of the object. The command line has many parameters that can be used to further define the object and fill it with a gradient. For example, the command to fill the

rectangle would have the following parameters: The command line defines a default color ("black") that will be used to fill the rectangle. A user can change this value by adding the following parameters: A user can also change the width and height of the ca3bfb1094

### **AutoCAD Crack + Activation Key Free Download PC/Windows**

Open Autocad. Click File - Options. Click on General tab. Select Automation Settings in the General tab. Select Build Automation Configuration (Choose this and click OK) in the Automation Configuration tab. Click OK. Now, click the file that you want to convert. In this case, it is the file from Autocad > files > Autocad > gdl\_model.gcode. Click File - Export On the export dialogue box, click Options. Select the mode you want to export. In this case, I will export my file to A1 format. I don't need to export any other file, so I leave the checkbox marked. Choose where the file will be saved. In this case, I selected the desktop. Click Export. Now, you need to convert the gcode files to STEP file format. Open Autocad. Click File - Open. Select STEP file in the Open file type. Click OK. Open the STEP file in Autocad. Click File - Import from STEP file. Select file with STEP format. Click OK. Save the STEP file in Autocad. On the new STEP file, navigate to where you saved the STEP file. In this case, my STEP file is saved in C:\Documents and Settings\Administrator\Desktop\autocad\_keygen.STEP. Click File - Save as STEP file. In the Save location dialog box, navigate to where the STEP file will be saved. In this case, I saved the STEP file in C:\Documents and Settings\Administrator\Desktop. I don't need to save any other file, so I leave the checkbox marked. Click Save. Step 3: Opening the STEP file I saved my STEP file in the desktop. Now, I need to navigate to where it is saved. Open the STEP file. Click File - Open. Select STEP file. Click OK. Now, navigate to where you saved the STEP file in step 1. In this case, I saved the STEP file in C:\Documents and Settings\Administrator\Desktop. Click OK. Now, I will use a program called gview to open my STEP file. Click gview. Click File - Open. Select STEP file. Click OK. I used a program called g

### **What's New in the AutoCAD?**

Import feedback from printed paper or PDFs and add changes to your drawings automatically, without additional drawing steps. (video: 1:15 min.) Adobe® Ink Support: Save time and money by drawing on Adobe Ink-enabled materials. Now use an Ink pen or other ink device to mark on the screen or directly in the drawing. Save time and money by drawing on Adobe Ink-enabled materials. Now use an Ink pen or other ink device to mark on the screen or directly in the drawing. Navigate in Place: You can now use the arrow keys to move between places within a drawing without first moving the cursor to a location. You can now use the arrow keys to move between places within a drawing without first moving the cursor to a location. Avid® Scribe Pro: Don't need to be next to a display to create drawings. The Avid Scribe Pro draws directly on your monitor. Now your whole team can create, collaborate, and manage design work on any screen, without ever leaving your drawing area. Don't need to be next to a display to create drawings. The Avid Scribe Pro draws directly on your monitor. Now your whole team can create, collaborate, and manage design work on any screen, without ever leaving your drawing area. New Dynamic Filters: Easily manipulate how objects are automatically placed within your drawing. Change the placement method to include all edges of a drawing, or move objects around only where there is space. Easily manipulate how objects are automatically placed within your drawing. Change the placement method to include all edges of a drawing, or move objects around only where there is space. Locate and Find: Find and edit geometry with new geometry search tools in Find tool window. Create, edit and edit palettes with new search tools. Find and edit geometry with new geometry search tools in. Create, edit and edit palettes with new search tools. Peer Review: Watch other users review your work before your own eyes. Watch other users review your work before your own eyes. Page Layout: Use page layout to create a table of contents, insert pages and zoom in and out of pages. Use page layout to create a table of contents, insert pages and zoom in and out of pages. Layers panel: Navigate to different layers within a drawing. By default, the drawing  $\bullet$ 

## **System Requirements:**

Windows XP, Vista, 7, 8, 8.1, and 10 Mac OS X 10.9 or later Minimum 1 GB of RAM 500 MB of hard disk space Important! Before beginning installation, please make sure you have enough disk space and check your game disk, video and audio drivers. If you have problems, please check the system requirements in the "System Requirements" section of the software page or "Installation" page of the game page.Q: Compute a restricted Newton iteration

<https://cadorix.ro/wp-content/uploads/2022/07/AutoCAD-4.pdf>

[http://www.tunlive.com/wp-content/uploads/AutoCAD\\_Crack\\_\\_\\_PCWindows.pdf](http://www.tunlive.com/wp-content/uploads/AutoCAD_Crack___PCWindows.pdf) <https://www.jesuspiece.cash/2022/07/23/autocad-2017-21-0-crack-activation-code-with-keygen/> [https://yemensouq.com/wp](https://yemensouq.com/wp-content/uploads/2022/07/AutoCAD__Crack___LifeTime_Activation_Code_Free_Latest_2022.pdf)[content/uploads/2022/07/AutoCAD\\_\\_Crack\\_\\_\\_LifeTime\\_Activation\\_Code\\_Free\\_Latest\\_2022.pdf](https://yemensouq.com/wp-content/uploads/2022/07/AutoCAD__Crack___LifeTime_Activation_Code_Free_Latest_2022.pdf) <https://rackingpro.com/warehousing/42857/> <https://kirschenland.de/wp-content/uploads/2022/07/AutoCAD-13.pdf> <http://mysquare.in/?p=70813> <https://www.alltagsunterstuetzung.at/advert/autocad-2020-23-1-crack-free-2/> <https://www.wir-schule.de/2022/07/23/autocad-crack-free-for-pc/> [https://freelance-difference.com/wp-content/uploads/2022/07/AutoCAD\\_\\_Download\\_For\\_PC.pdf](https://freelance-difference.com/wp-content/uploads/2022/07/AutoCAD__Download_For_PC.pdf) <https://208whoisgreat.com/wp-content/uploads/2022/07/salojan.pdf> [http://www.grisemottes.com/wp](http://www.grisemottes.com/wp-content/uploads/2022/07/AutoCAD__Crack___With_License_Code_Free_3264bit.pdf)[content/uploads/2022/07/AutoCAD\\_\\_Crack\\_\\_\\_With\\_License\\_Code\\_Free\\_3264bit.pdf](http://www.grisemottes.com/wp-content/uploads/2022/07/AutoCAD__Crack___With_License_Code_Free_3264bit.pdf) [https://mugnii.com/wp](https://mugnii.com/wp-content/uploads/2022/07/AutoCAD_Crack__Incl_Product_Key_For_Windows_Latest.pdf)[content/uploads/2022/07/AutoCAD\\_Crack\\_\\_Incl\\_Product\\_Key\\_For\\_Windows\\_Latest.pdf](https://mugnii.com/wp-content/uploads/2022/07/AutoCAD_Crack__Incl_Product_Key_For_Windows_Latest.pdf) <https://weilerbrand.de/wp-content/uploads/2022/07/AutoCAD-16.pdf> <http://xn----7sbahcaua4bk0afb7c9e.xn--p1ai/autocad-21-0-incl-product-key/> <http://clubonlineusacasino.com/wp-content/uploads/2022/07/AutoCAD-6.pdf>

<https://cadorix.ro/wp-content/uploads/2022/07/oleeat.pdf>

[https://bisnisruli.com/wp-content/uploads/2022/07/AutoCAD\\_With\\_Keygen-1.pdf](https://bisnisruli.com/wp-content/uploads/2022/07/AutoCAD_With_Keygen-1.pdf)

<https://onlinenews.store/autocad-crack-win-mac-april-2022/financecredit/>

[https://churchillcat.com/wp-content/uploads/2022/07/AutoCAD\\_Crack\\_Serial\\_Key\\_Download\\_2022.pdf](https://churchillcat.com/wp-content/uploads/2022/07/AutoCAD_Crack_Serial_Key_Download_2022.pdf)